## **Datenblatt**

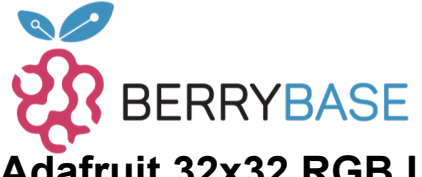

## **Adafruit 32x32 RGB LED Matrix Panel - 6mm Raster**

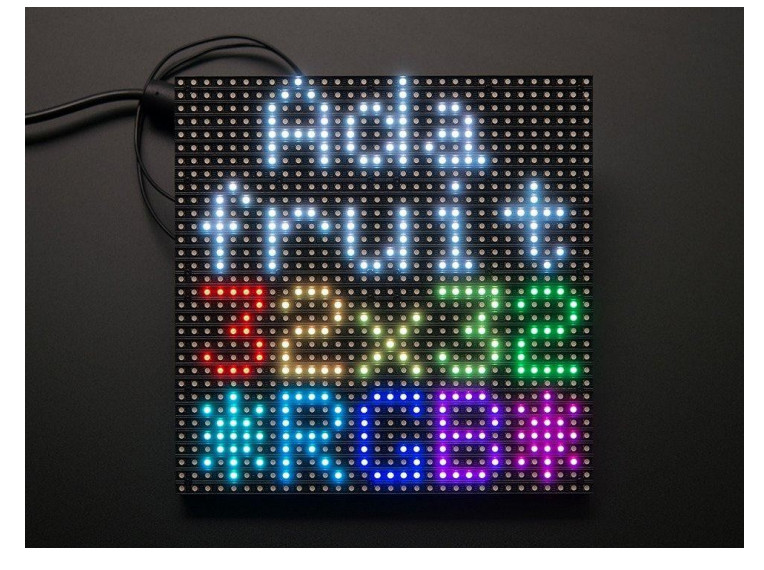

## **)**<br>Iadafruit

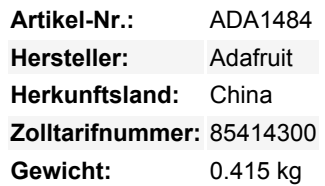

Holen Sie sich mit diesem süßen 32 x 32 quadratischen RGB-LED-Matrix-Panel ein bisschen Times Square in Ihr Zuhause. Diese Panels werden normalerweise verwendet, um Videowände zu machen, hier in New York sehen wir sie an den Seiten von Bussen und Bushaltestellen, um Animationen oder kurze Videoclips anzuzeigen. Wir dachten, sie sähen wirklich cool aus, also haben wir ein paar Kisten davon bei einer Fabrik abgeholt. Sie haben **1024** helle RGB-LEDs, die in einem 32x32-Raster auf der Vorderseite **auf einem 6mm-Raster** angeordnet sind. Auf der Rückseite befindet sich eine Platine mit einem Satz dualer IDC-Anschlüsse (ein Eingang, ein Ausgang: theoretisch kann man diese miteinander verketten) und 12 16-Bit-Latches, die es erlauben, das Display mit einer 1:16- Abtastrate anzusteuern.

Diese Panels benötigen 13 digitale Pins (6-Bit-Daten, 7-Bit-Steuerung) und eine gute 5-V-Versorgung mit bis zu 4 A pro Panel.

## **Kommt mit:**

- Einem einzelnen 32x32 RGB-Panel
- Einem IDC-Kabel
- Einem steckbaren Stromkabel

Beachten Sie, dass diese Displays für die Ansteuerung durch FPGAs oder andere Hochgeschwindigkeits-Prozessoren konzipiert sind: Sie haben keine eingebaute PWM-Steuerung irgendeiner Art. Stattdessen müssen Sie den Bildschirm immer wieder neu zeichnen, um das Ganze "manuell" mit PWM zu steuern. Dieses Display funktioniert am besten mit einem High-Speed, High-RAM-Mikrocontroller wie einem SAMD21, SAMD51, ESP32, etc. Die gute Nachricht ist, dass das Display vor-weiß ausgeglichen ist mit schöner Gleichmäßigkeit, so dass, wenn Sie auf alle LEDs einschalten, es ist nicht eine besonders getönte weiß.

Natürlich würden wir Sie nicht mit einem Datenblatt und einem "Viel Glück!" zurücklassen. Wir haben einen vollständigen [Schaltplan](http://learn.adafruit.com/32x16-32x32-rgb-led-matrix/) [und funktionierenden Code für die Arduino-Bibliothek](http://learn.adafruit.com/32x16-32x32-rgb-led-matrix/) mit Beispielen für das Zeichnen von Pixeln, Linien, Rechtecken, Kreisen und Text. Sie werden Ihre Farbe innerhalb einer Stunde zum Strahlen bringen! Sie benötigen 13 digitale Pins und etwa 1600 Byte RAM, um das 12-Bit-Farbbild zu puffern. **Sie können diese Größe des Panels nicht mit einem Arduino UNO (ATmega328) oder ATmega32u4** verwenden - Sie benötigen einen Chip mit mehr RAM!

Diese Displays sind im Grunde modulierbar - schließen Sie einen Ausgang an den nächsten Eingang an - solange Sie den RAM haben, um das zu verarbeiten

**Bitte beachten Sie!** Diese Panels sind Restposten aus Fabriken, die große Leuchttafeln herstellen. Aus diesem Grund kann das Aussehen und die Größe von Fuhre zu Fuhre variieren, auch wenn die grundsätzliche Funktionsweise, die Codebasis und die Anleitung die gleichen sind.

Tutti i nomi e i segni qui elencati sono di proprietà del rispettivo produttore. Salvo errori di stampa, modifiche ed errori.

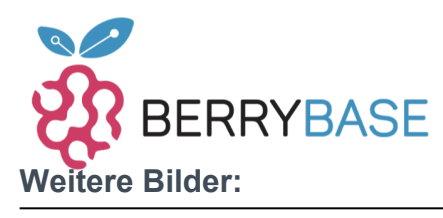

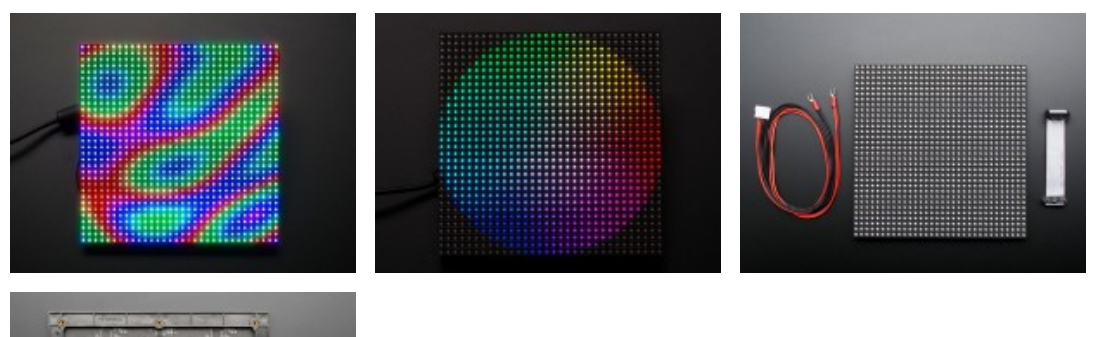

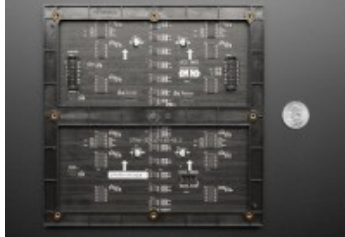